Санкт-Петербургское государственное бюджетное профессиональное

## образовательное учреждение

«Академия управления городской средой, градостроительства и печати»

**ПРИНЯТО** 

На заседании педагогического совета

Протокол №. $2$ 

« 02» OF 202/5

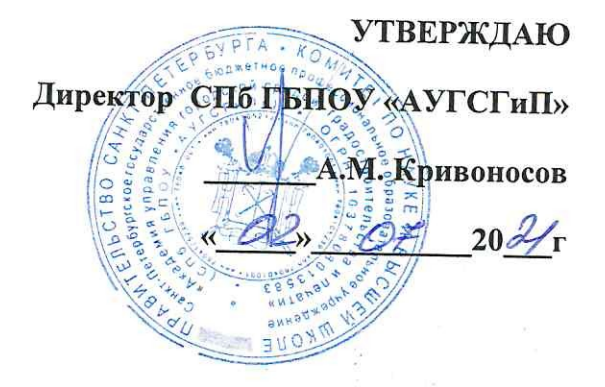

# ПРОГРАММА ПРОФЕССИОНАЛЬНОГО МОДУЛЯ

## ПМ.02 Составление картографических материалов и ведение кадастров с применением аппаратно-программных средств и комплексов

#### специальности

21.02.06 «Информационные системы обеспечения градостроительной деятельности»

базовая подготовка

Санкт-Петербург 2021

Рабочая программа профессионального модуля разработана на основе федерального государственного образовательного стандарта по специальности среднего профессионального образования (далее -СПО)

21.02.06 «Информационные системы обеспечения градостроительной деятельности»

#### СОГЛАСОВАНО

Организация -партнёр ФГБУ «ФКП Росреестра» по

Санкт-Детербургу Начальник отдела обеспечения регистрационных действий №1 Т.М. Смирнова 80000000000000000

Рассмотрена на заседании методического совета

Протокол №. ... <u>« 25» 06 2024</u>

#### Одобрена на заседании цикловой комиссии

Инженерных сетей, городских путей сообщения и земельно-имущественных отношений

Протокол № 11. от 25.06.21

Cry

председатель цикловой комиссии:

В.Ю. Егорова

Разработчик:

Ипатова С.В., Самойлов В.Т. -преподаватели СПБ ГБПОУ «Академия управления городской средой, градостроительства и печати»

## **СОДЕРЖАНИЕ**

#### стр.

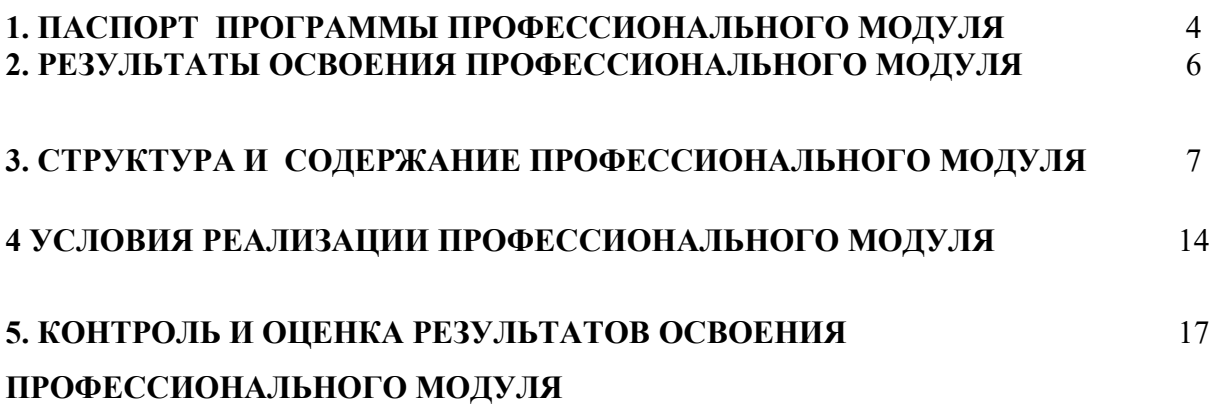

## **1. ПАСПОРТ ПРОГРАММЫ ПРОФЕССИОНАЛЬНОГО МОДУЛЯ**

### **ПМ.02 Составление картографических материалов и ведение кадастров с применением аппаратно- программных средств и комплексов**

#### **1.1. Область применения программы**

Программа профессионального модуля является частью программы подготовки специалистов среднего звена в соответствии с ФГОС по специальности СПО **21.02.06 «Информационные системы обеспечения градостроительной деятельности»** в части освоения вида профессиональной деятельности (ВПД) **ПМ 02 Составление картографических материалов и ведение кадастров с применением аппаратно- программных средств и комплексов** и предназначена для освоения обучающимися следующих профессиональных компетенций (ПК):

ПК 2.1. Применять аппаратно-программные средства для расчетов и составления топографических, кадастровых планов.

ПК 2.2. Применять программные средства и комплексы при ведении кадастров.

Программа может быть использована в дополнительном профессиональном образовании и при переподготовки кадров при наличии среднего профессионального образования.

### **1.2. Цели и задачи профессионального модуля – требования к результатам освоения профессионального модуля в соответствии ФГОС СПО:**

С целью овладения указанным видом профессиональной деятельности и соответствующими ему профессиональными компетенциями обучающийся в результате освоения профессионального модуля должен:

#### **иметь практический опыт:**

- цифрования и визуализации графической информации;

- подготовки и вывода на печать планово-картографического материала в заданном масштабе;

#### **Уметь:**

- строить картографические, условные знаки средствами векторной и растровой графики;

- выбирать шрифты для карт;

- работать с цветной палитрой;

- строить цифровую модель контуров и рельефа;

- осуществлять ввод, обработку, поиск и вывод необходимой информации;

- выполнять настройку автоматизированной системы ведения кадастра, создавать нового пользователя;

- вести процесс учета информационного объекта;

- вести процесс актуализации информационных учётных единиц;

- осуществлять поиск и подготовку информации по запросам заинтересованных лиц;

## **Знать:**

- основные правила и приемы работы с геоинформационной системой; -технологии создания цифровых топографических и кадастровых карт;

- методику подготовки и вывода картографического материала на печать;
- приемы и методы обработки геодезической информации;
- способы определения площадей объектов;
- структуру построения автоматизированной системы ведения кадастра;
- виды информационных объектов и возможные операции с ними
- типы информационных учетных единиц;
- порядок актуализации элементов информационных единиц;

-единые требования к технологии подготовки градостроительной документации различных видов.

### **1.3.** К**оличество часов единиц на освоение профессионального модуля:**

всего **– 336** часов, в том числе:

максимальной учебной нагрузки студента – **264** часа, включая:

обязательной аудиторной учебной нагрузки обучающегося – **176** часов; самостоятельной работы обучающегося – **88** часов; учебной практики – **36** часов;

производственной практики – **36** часов.

## **2. РЕЗУЛЬТАТЫ ОСВОЕНИЯ ПРОФЕССИОНАЛЬНОГО МОДУЛЯ**

Результатом освоения профессионального модуля является овладение студентами видом профессиональной деятельности (ВПД) **Составление картографических материалов и ведение кадастров с применением аппаратно- программных средств и комплексов,** в том числе профессиональными (ПК) и общими (ОК) компетенциями:

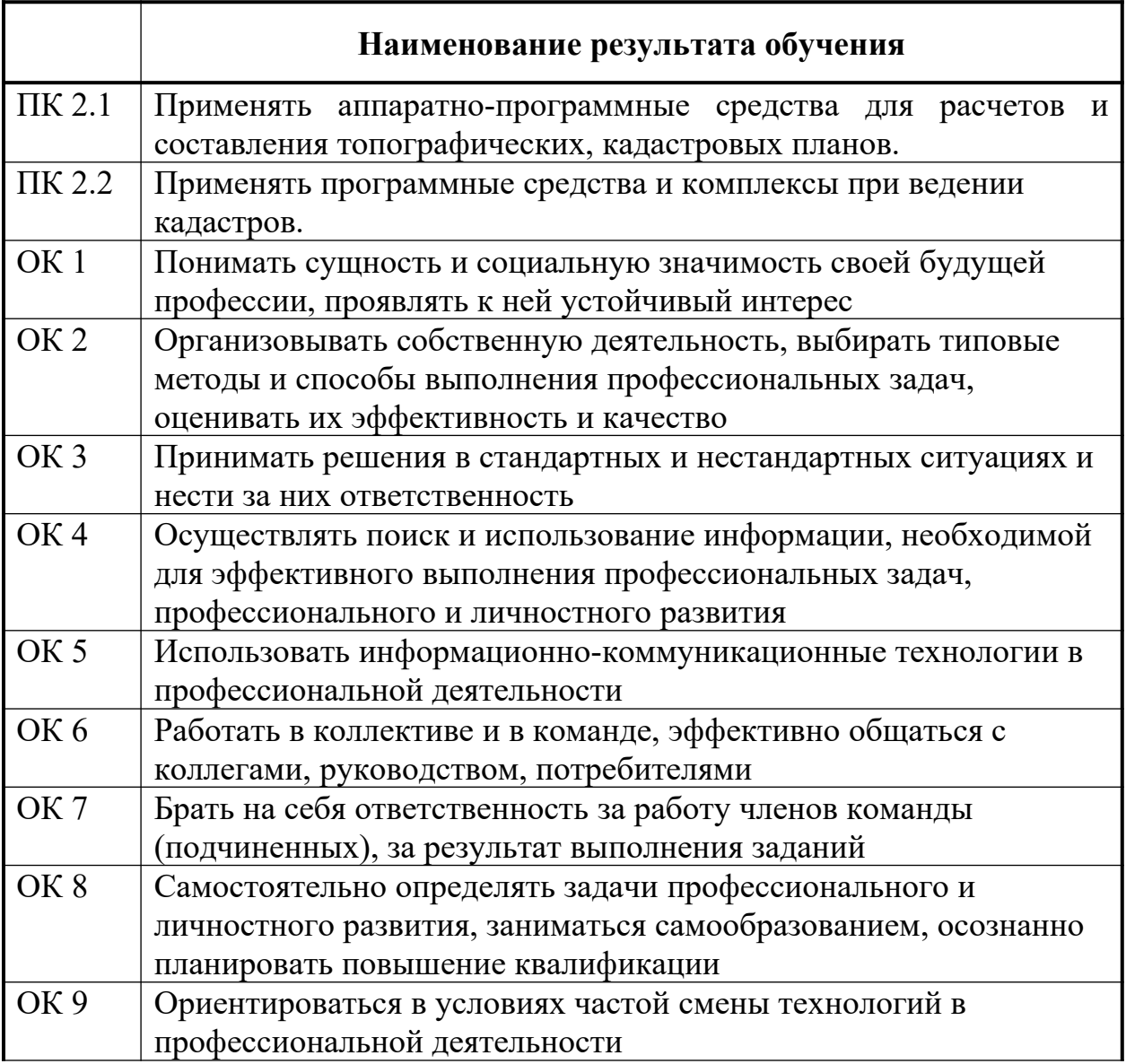

## **3. СТРУКТУРА И СОДЕРЖАНИЕ ПРОФЕССИОНАЛЬНОГО МОДУЛЯ**

**3.1.** Тематический план профессионального модуля:

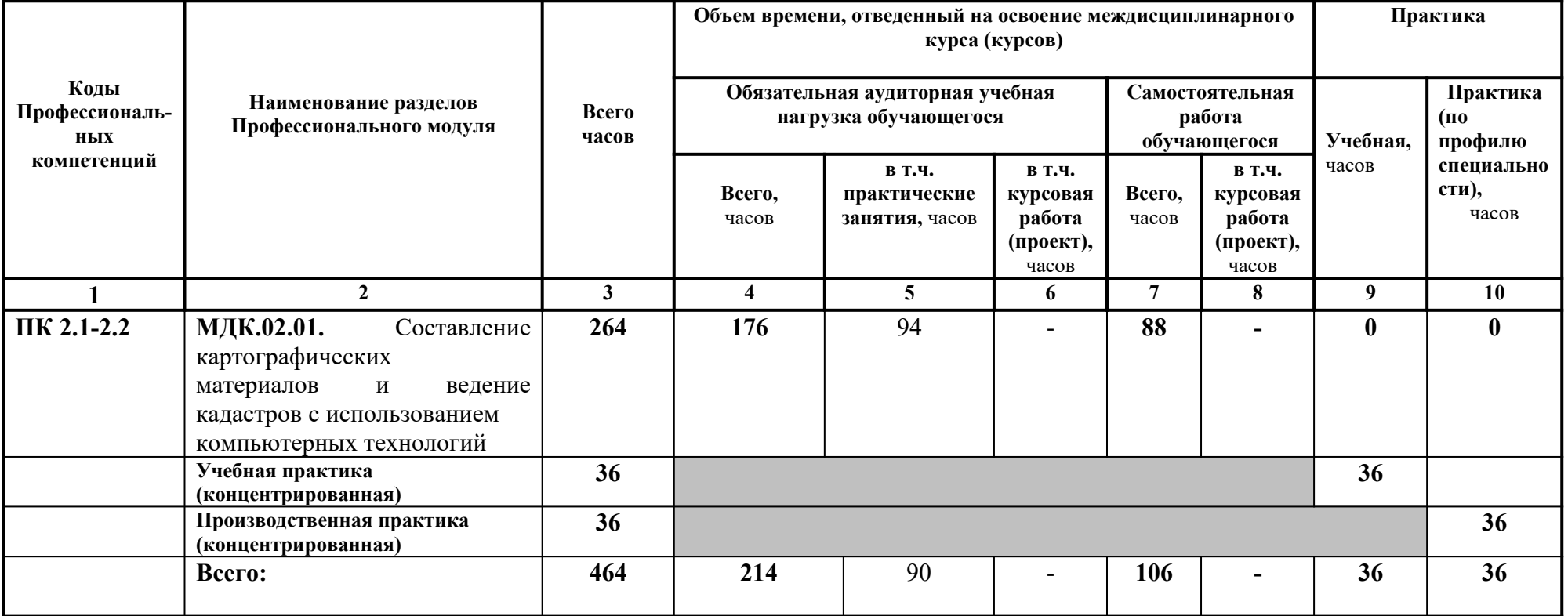

**Распределение вариативной части по обязательным дисциплинам и междисциплинарным курсам 21.02.06 Информационное обеспечение градостроительной деятельности**

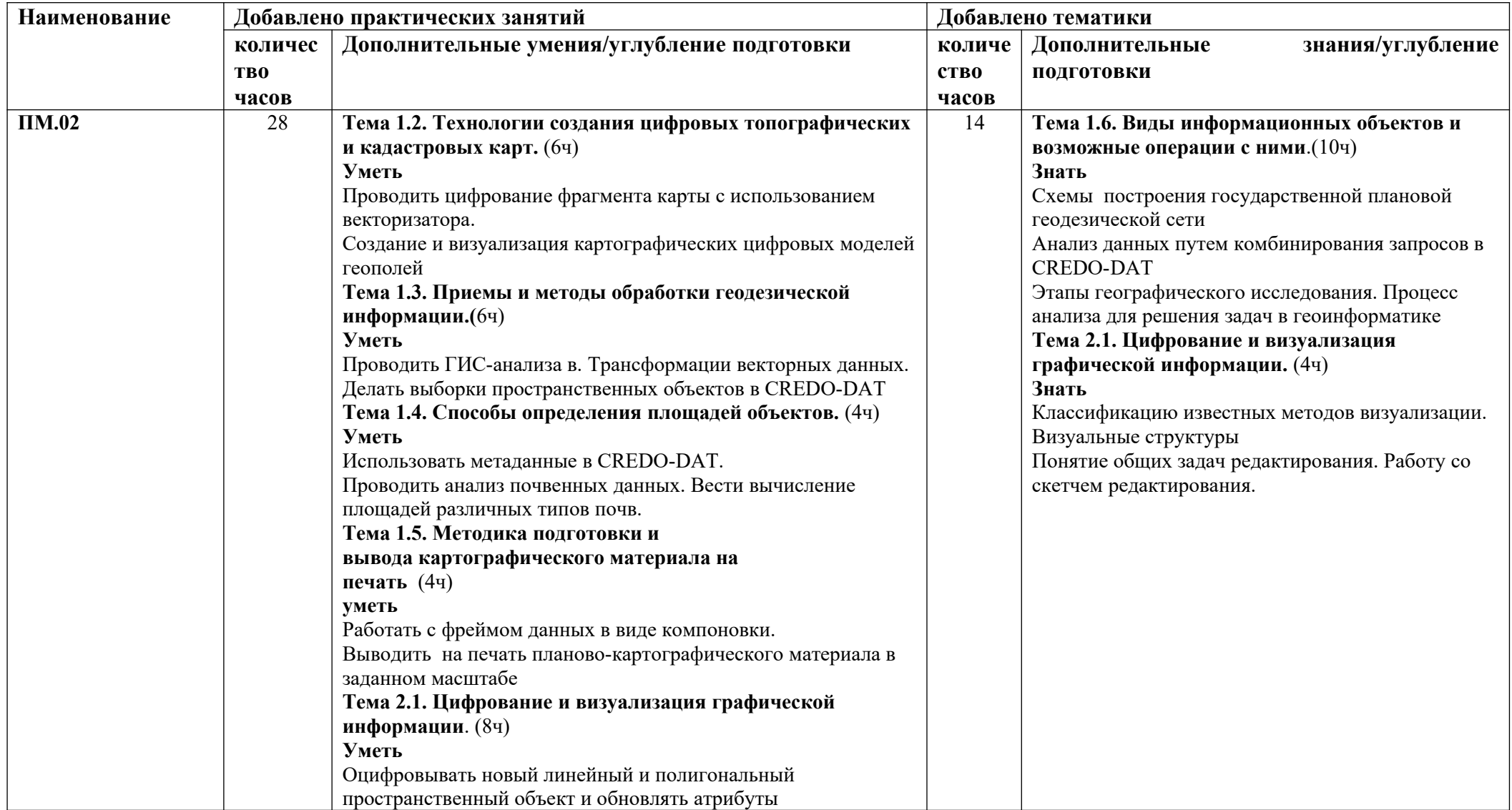

## **3.2.Содержание обучения профессионального модуля (ПМ)**

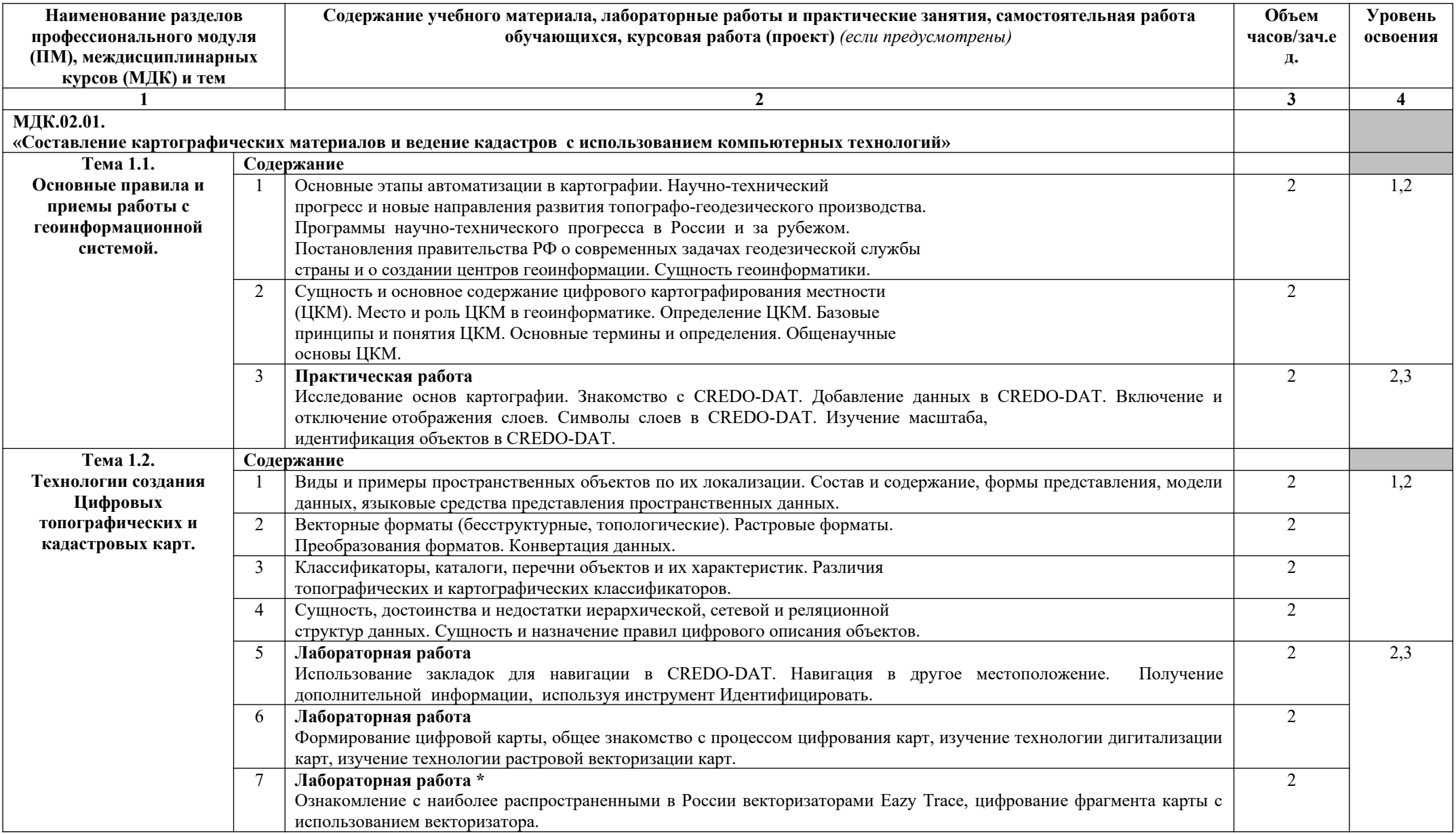

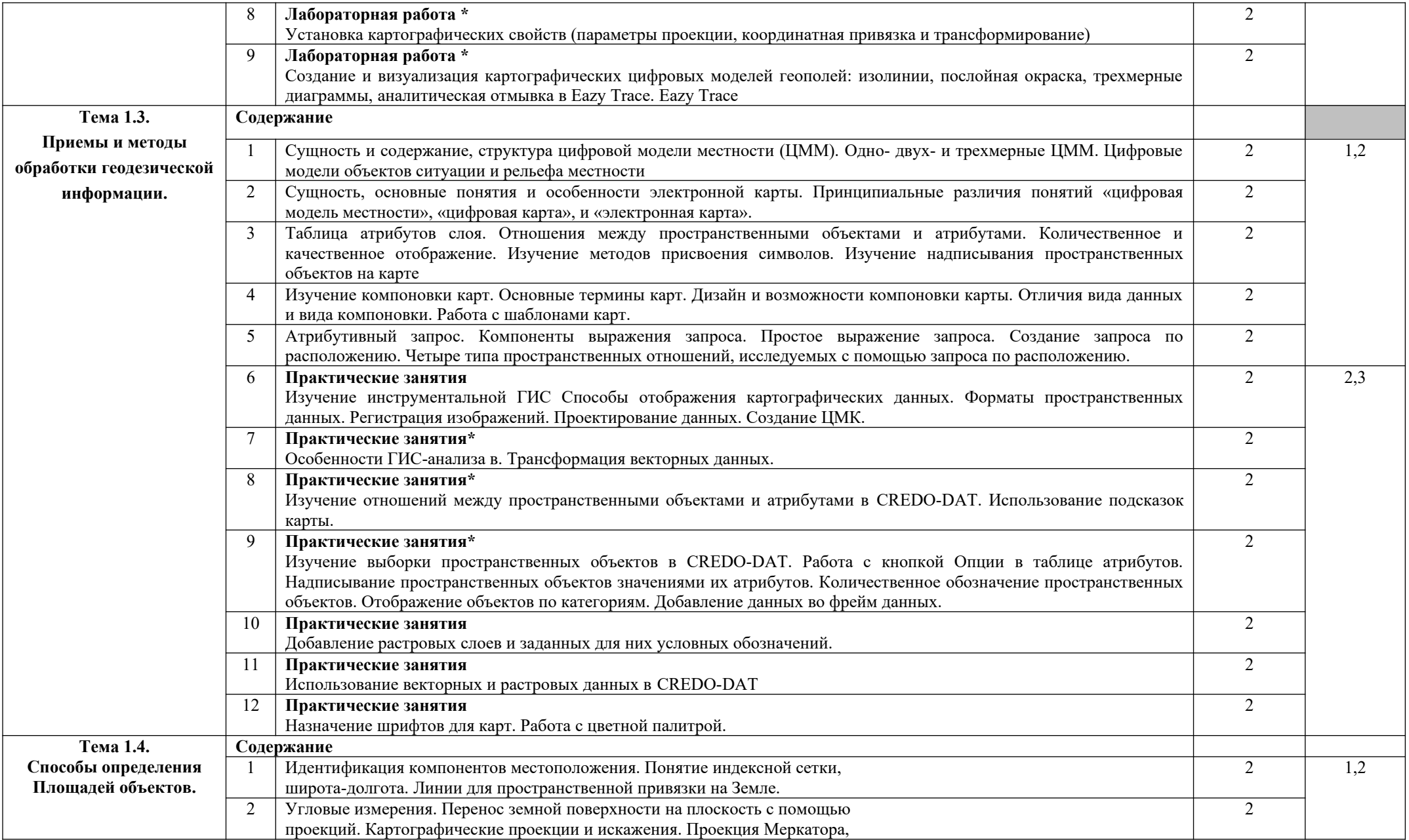

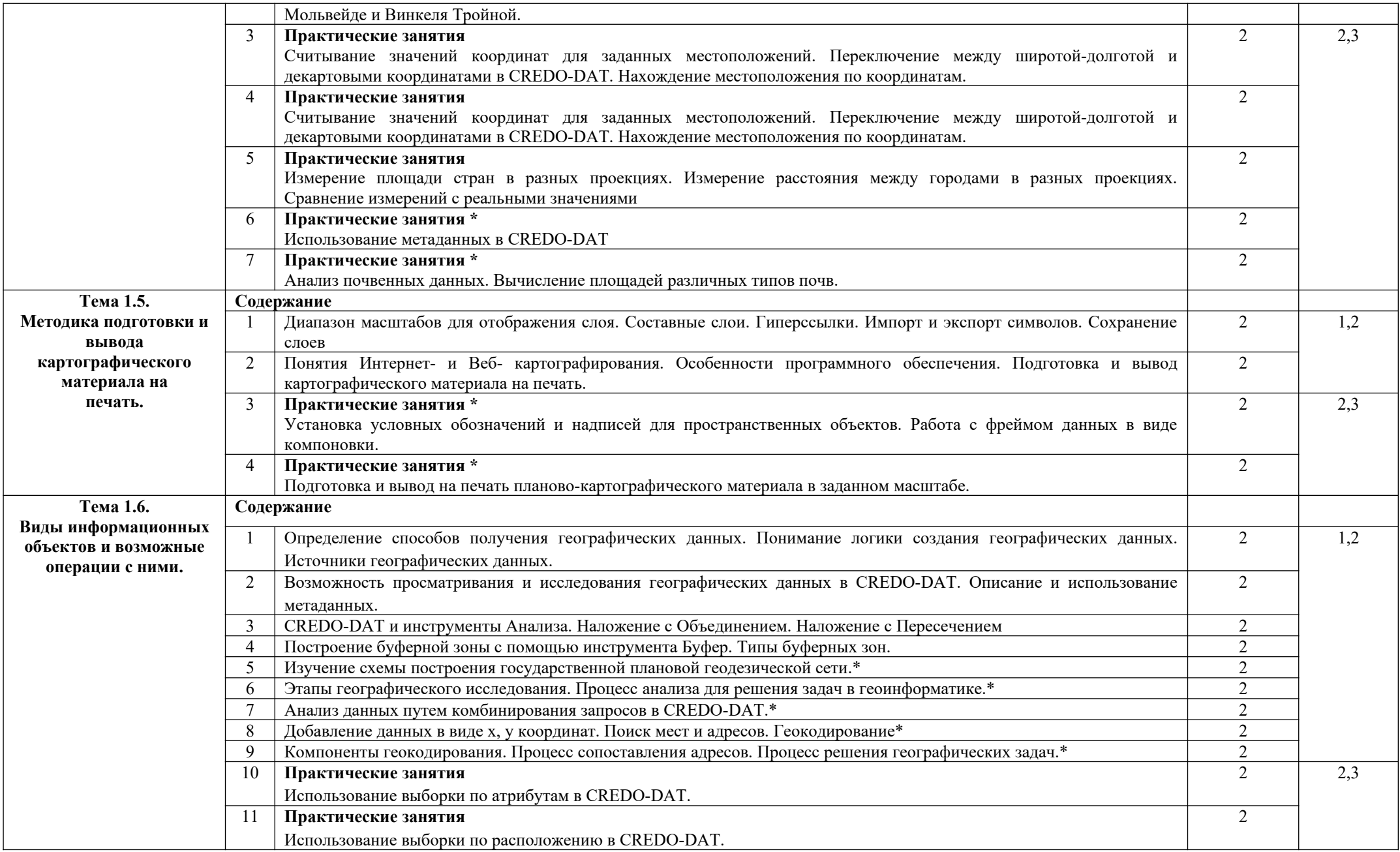

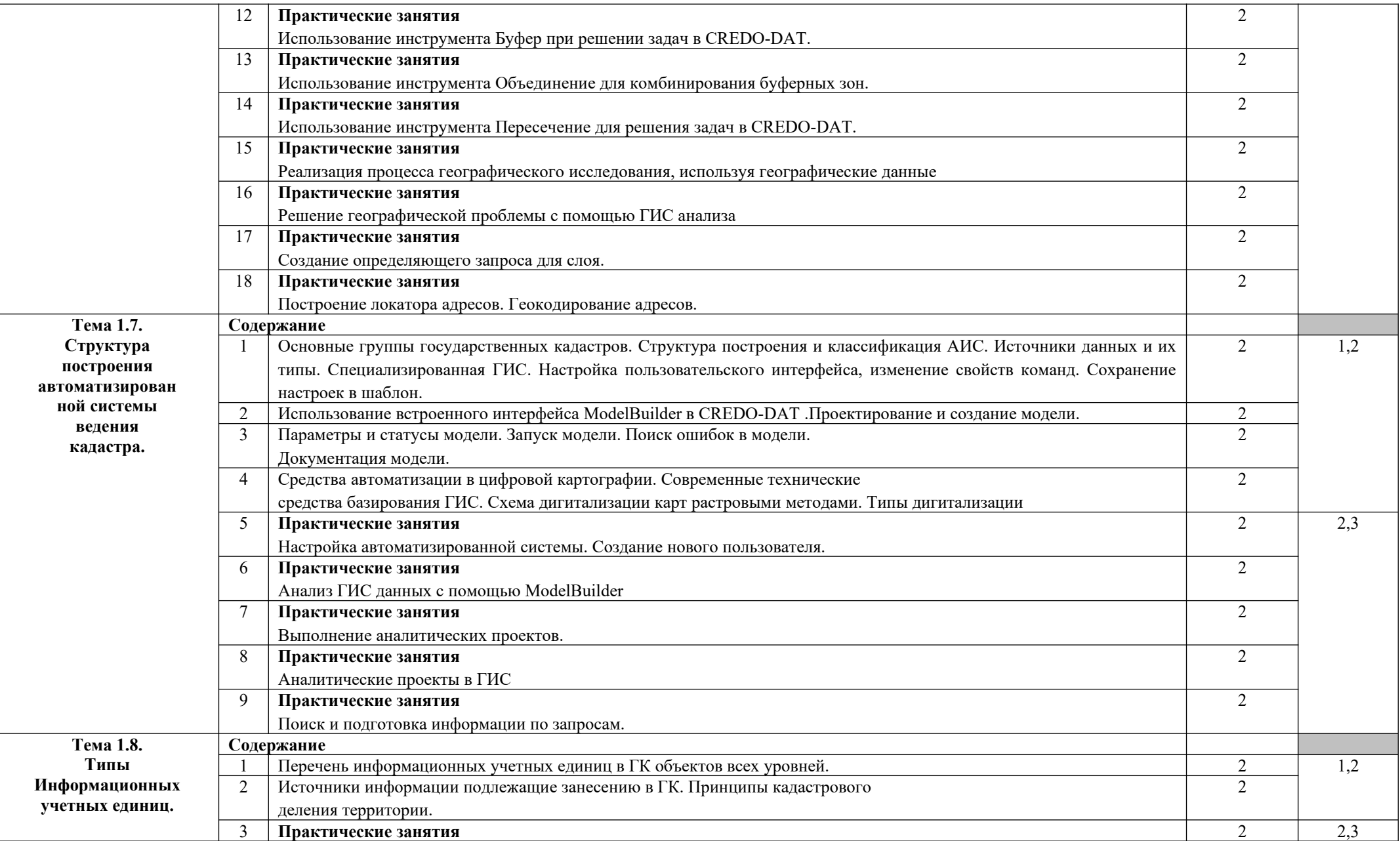

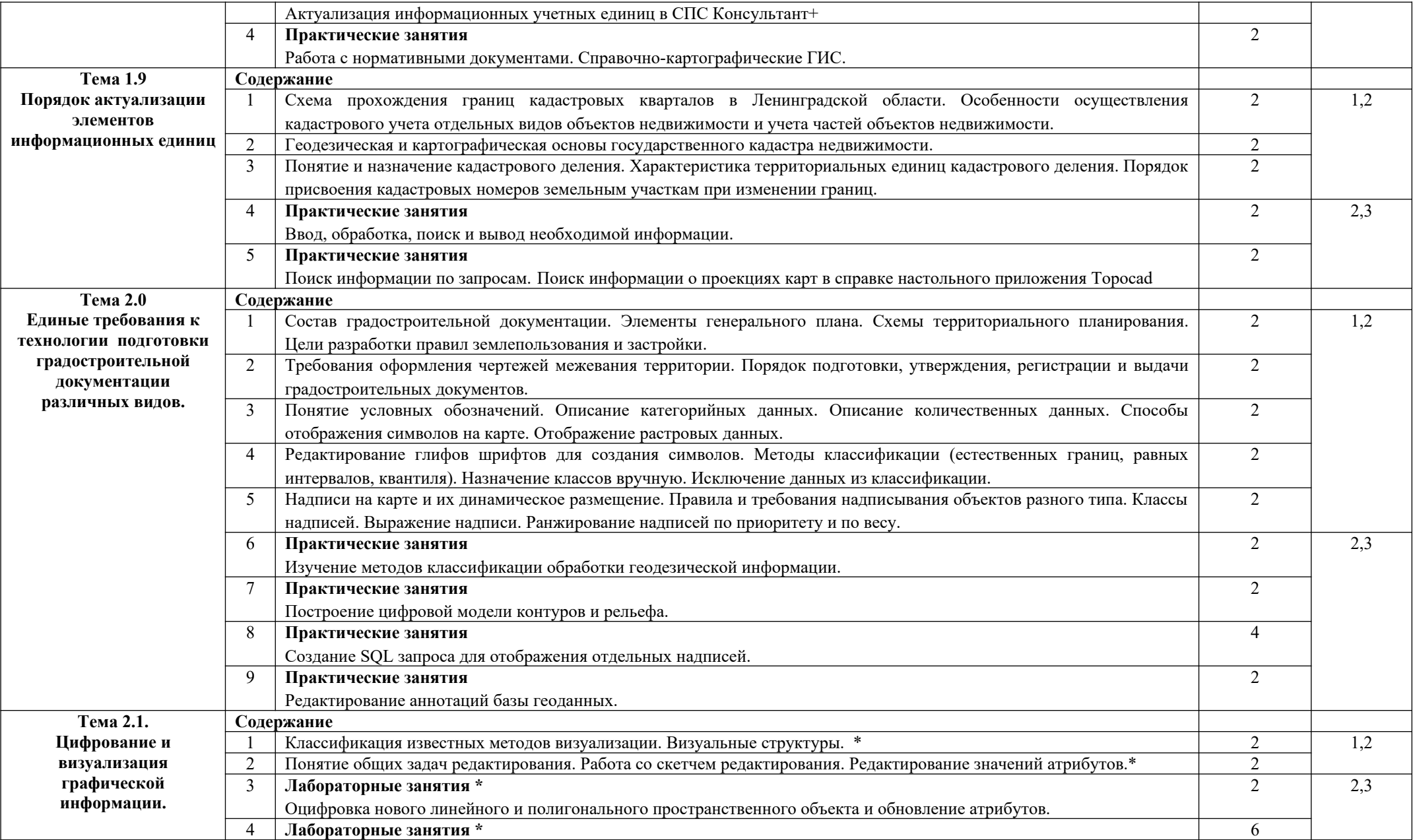

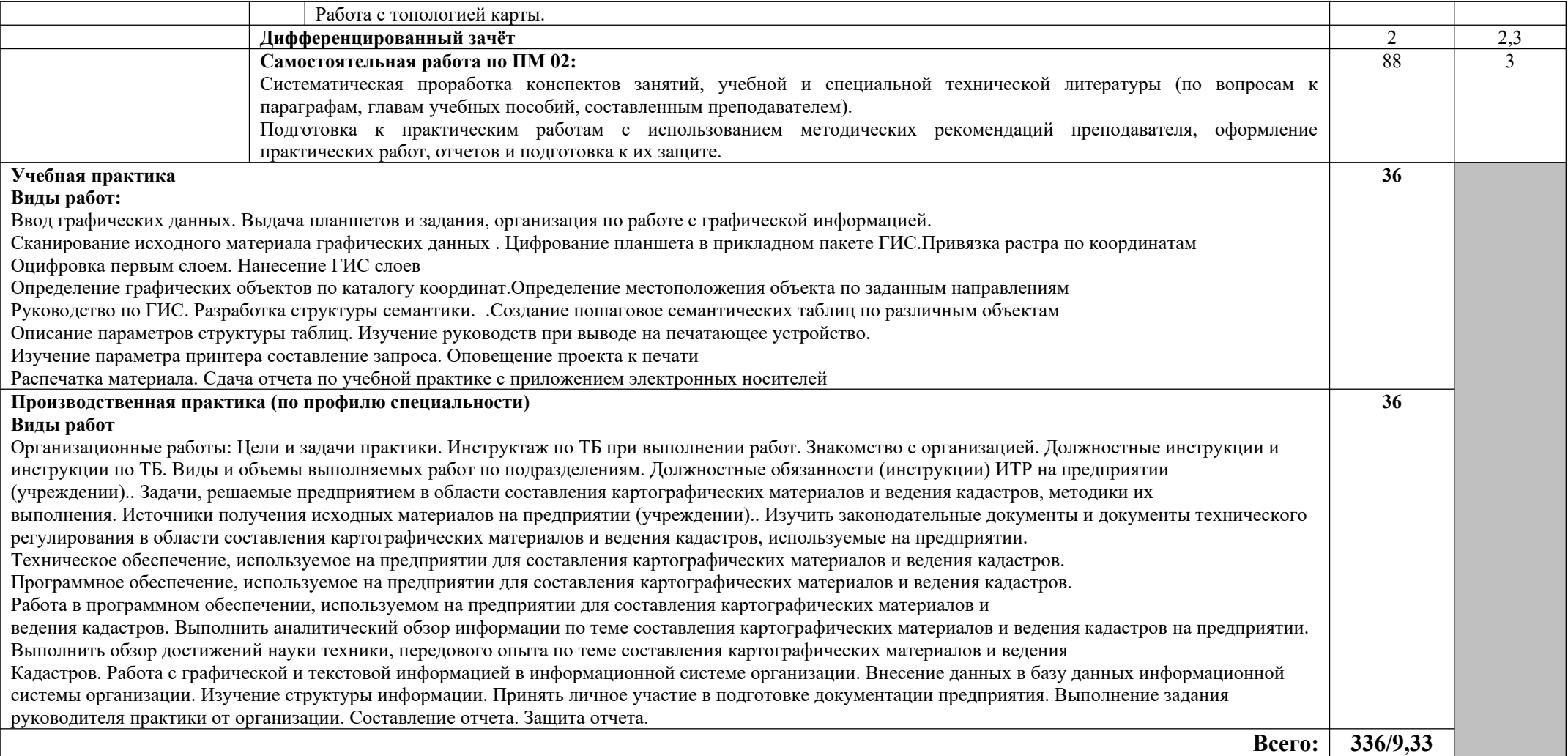

\*дидактические единицы введены за счёт вариативной части

## **4.УСЛОВИЯ РЕАЛИЗАЦИИ ПРОФЕССИОНАЛЬНОГО МОДУЛЯ**

### **4.1. Требования к минимальному материально-техническому обеспечению**

Реализация программы модуля ПМ.02 «Составление картографических материалов и ведение кадастров с применением аппаратно-программных средств и комплексов» предполагает наличие лаборатории «Технологии кадастровой съёмки», «технических средств обучения»

#### **Лаборатория технологии кадастровой съёмки;**

- лазерный построитель плоскости VEGA

- нивелир оптико-механический VEGA

- нивелир оптический Sokki.;

- рулетка лазерная

- теодолит 4ТЗОП оптический

-теодолит GA TEO-5 B

- теодолит электронный VEGA TEO

-ученический стол ,- ученический стул

- стол-1 шт.;- стул-1 шт.;

- шкаф

- плакаты, -стенды

- доска ученическая

#### **технические средства обучения:**

-аудиовизуальные средства для презентаций:

проектор

экран проекционный

#### **Лаборатория технических средств обучения**

**-**стол компьютерный

-стул

- парта

-стул

**-**стол-1шт.;-стул-1шт- преподавательский.;

-тумба,- доска ученическая-1шт;

-стеллаж, -шкаф металлический-1шт.;

#### **технические средства обучения:**

#### **-аудиовизуальные средства для презентаций:**

**-**компьютеры

-проектор

-экран проекционный

#### **Географическая информационная система (ГИС) Mapinfo Pro Топокад**

Microsoft Windows 7 Professional, Office standart 2010, Office Professional Plus 2010, Project 2010, Windows Server 2008

AutoCAD все версии; Mozilla Firefox браузер

### **4.2. Информационное обеспечение обучения**

## **МДК 02.01 Составление картографических материалов и ведение кадастров с использованием компьютерных технологий**

#### **Основная литература**

**Шевченко Д. А** Современные географические информационные системы проектирования, кадастра и землеустройства : учебное пособие / Д. А. Шевченко, А. В. Лошаков, С. В. Одинцов. – Ставрополь : СтГАУ, 2017. - 199 с. — URL: http://znanium.com. — Режим доступа: по подписке.

**Блиновская Я. Ю.** Введение в геоинформационные системы : учебное пособие / Я.Ю. Блиновская, Д.С. Задоя. — 2-е изд. — Москва : ФОРУМ : ИНФРА-М, 2022. — 112 с. — URL: http://znanium.com. — Режим доступа: по подписке.

**Браверман Б. А.** Программное обеспечение геодезии, фотограмметрии, кадастра, инженерных изысканий : учебное пособие / Б. А. Браверман. – Вологда : Инфра - Инженерия, 2018. - 244 с. — URL: http://znanium.com. — Режим доступа: по подписке.

**Смалев В. И.** Геодезия с основами картографии и картографического черчения : учебное пособие для СПО / В. И. Смалев. — Москва : Издательство Юрайт, 2021. — 189 с. — (Профессиональное образование). — URL: https: // urait.ru. — Режим доступа: по подписке.

### **Дополнительная литература**

**Блиновская Я. Ю.** Геоинформационные системы в техносферной безопасности : учебное пособие / Я.Ю. Блиновская, Д.С. Задоя. — Москва : ИНФРА-М, 2021. — 160 с. — URL: http://znanium.com. — Режим доступа: по подписке.

**Фокин С. В**. Земельно-имущественные отношения : учебное пособие / С. В. Фокин, О. Н. Шпортько. — Москва : КноРус, 2021. — 273 с. — (Среднее профессиональное образование). — URL:  $\frac{h}{h}$ ttps://www.book.ru. — Режим доступа: по подписке.

**Фокин С. В.** Земельно – имущественные отношения : учебное пособие / С. В. Фокин, О. Н. Шпортько. – 2 – е изд., перераб. – Москва : КНОРУС, 2021. – 273 с. – (Среднее профессиональное образование). – 15 экз.

**Царенко А. А**. Планирование использования земельных ресурсов с основами кадастра: учебное пособие / А. А. Царенко, И. В. Шмидт. — Москва : Альфа-М : ИНФРА-М, 2018. — 400 с.: ил. — URL: http://znanium.com. — Режим доступа: по подписке.

**Киселев М. И.** Геодезия : учебник / М. И. Киселев, Д. Ш. Михелев.- 13-е изд. стер. – Москва : Академия, 2017. - 384 с. — (Среднее профессиональное образование). - 120 экз.

**Вострокнутов А. Л.** Основы топографии : учебник для СПО / А. Л. Вострокнутов, В. Н. Супрун, Г. В. Шевченко ; под общей редакцией А. Л. Вострокнутова. — Москва : Издательство Юрайт, 2021. — 196 с. — (Профессиональное образование). — URL: https: // urait.ru. — Режим доступа: по подписке.

## **Нормативные источники:**

- 1. ГОСТ 2.105-95 «Общие требования к текстовым документам» ». [Электронный ресурс]: СтройКонсультант. –Информационный центр Госстроя РФ. 2008.-Электрон. диск (CD-ROM)
- 2. ГОСТ 21.501-97 «Правила выполнения архитектурностроительных чертежей». [Электронный ресурс]: СтройКонсультант. – Информационный центр Госстроя РФ. 2008.- Электрон. диск (CD-ROM)

9. ГОСТ 21.508-93 СПДС Правила выполнения рабочих чертежей генеральных планов предприятий, сооружений и жилищно-гражданских объектов.

10. ГКИНП-02-033-82 «Инструкция по топографической съемке»

11. ГКИНП-02-262-02 «Инструкция по развитию съемочного обоснования и съемке рельефа с применением глобальных навигационных спутниковых систем»

12. ГКИНП-17-004-99 «Инструкция о порядке контроля и приемке геодезических, топографических и картографических работ»

## **4.3. Общие требования к организации образовательного процесса**

Освоение обучающимися профессионального модуля должно проходить в условиях созданной образовательной среды как в учебном заведении, так и в организациях соответствующих профилю специальности «Информационные системы обеспечения градостроительной деятельности».

Образовательное учреждение обязано ежегодно обновлять содержание программы профессионального модуля в части, установленной учебным заведением; содержание методических материалов, обеспечивающих реализацию соответствующей образовательной технологии с учетом запросов работодателей, особенностей развития региона, науки, культуры, экономики, техники, технологий и социальной сферы в рамках, установленных федеральным государственным образовательным стандартом.

При изучении профессионального модуля в целях реализации компетентностного подхода предусматривается использование в образовательном процессе активных и интерактивных форм проведения занятий: компьютерных симуляций, разбора конкретных ситуаций, групповых дискуссий и т.п. в сочетании с внеаудиторной работой для формирования и развития общих и профессиональных компетенций обучающихся.

Для закрепления знаний и формирования умений спланированы лабораторные и практические работы. Высокая практикоориентированность профессионального модуля позволяет более детально и качественно сформировать умения у всех студентов.

Обязательным компонентом при выполнении обучающимися практических работ, является использование персональных компьютеров;

Для приобретения практического опыта при изучении профессионального модуля планируется учебная и производственная практика.

Учебная практика предполагает выполнение видов работ и направлена на: - формирование у студентов практических профессиональных умений;

- приобретение первоначального практического опыта, для последующего освоения общих и профессиональных компетенций по избранной специальности.

Учебную практику планируется проводить, в учебных кабинетах, лабораториях, на геодезическом полигоне образовательного учреждения. Учебная практика проводится преподавателями профессионального модуля и дисциплин профессионального цикла.

Производственная практика (по профилю специальности) предполагает участие в выполнении видов работ и направлена на формирование у студента общих и профессиональных

компетенций, приобретение практического опыта.

Производственную практику планируется проводить в организациях по профилю специальности на основе договоров, заключаемых между образовательным учреждением и этими организациями.

Аттестация по итогам производственной практики проводится с учетом (или на основании) результатов, подтвержденных документами соответствующих организаций.

Каждого обучающегося планируется обеспечить:

- доступом к базам данных и библиотечным фондам печатных и электронных изданий основной и дополнительной учебной литературы по темам профессионального модуля, изданной за последние 5 лет;

- доступом к Интернет-ресурсам сети Интернет во время самостоятельной подготовки;

- доступом к справочно-библиографическим и периодическим изданиям;

- доступом для оперативного обмена информацией с отечественными образовательными учреждениями и организациями;

- доступом к современным профессиональным базам данных и информационным ресурсам сети Интернет;

- рабочим местом в компьютерном классе в соответствии с материалом изучаемого профессионального модуля при использовании электронных изданий и ведении автоматизированного проектирования.

Для сопровождения учебного процесса планируется обеспечение учебного заведения необходимым комплектом лицензионных программных продуктов.

Изучение таких общепрофессиональных дисциплин и модулей как: «Информатика», «Топографическая графика», «Топографо-геодезические работы, по созданию геодезической и картографической основ кадастров», «Градостроительство» должно предшествовать освоению данного модуля.

## **4.4. Кадровое обеспечение образовательного процесса**

Реализация программы подготовки специалистов среднего звена по специальности среднего профессионального образования обеспечивается педагогическими кадрами, имеющими высшее образование,

соответствующее профилю преподаваемого модуля с опытом деятельности в организациях соответствующей профессиональной сферы. Данные преподаватели должны проходить стажировку в профильных организациях не реже 1 раза в 3 года.

Заместитель руководителя образовательного учреждения осуществляет общее руководство практикой студентов и назначает руководителей практики от учреждения.

Руководители практики от предприятия:

- осуществляют подбор непосредственных руководителей практики от предприятия;

- согласовывают с руководителями практики от учебного заведения графики прохождения практики;

- несут личную ответственность за проведение практики;

- представляют в соответствии с программой производственной (профессиональной) практики места практик;

- организуют инструктаж и проверку знаний по правилам и нормам охраны труда, технике безопасности и противопожарной защиты; - представляют студентам-практикантам возможность пользоваться имеющейся литературой, технической и другой документацией;

- обеспечивают студентов на время прохождения практики защитной одеждой, обувью и другими индивидуальными средствами защиты по нормам, установленным для соответствующих работников данного предприятия, учреждения, организации.

Непосредственное руководство практикой на местах (в цехах и отделах) возлагается на постоянно работающих в них квалифицированных специалистов, в обязанности которых входит:

- распределить практикантов по рабочим местам в соответствии с графиком прохождения практики;

- проводить инструктаж по охране труда и пожарной безопасности на рабочем месте при выполнении конкретных обязанностей;

- знакомить практикантов с организацией работ на рабочем месте;

- осуществлять постоянный контроль за работой практикантов,

обеспечивая выполнение студентами программы практики, знакомить их с передовыми методами труда;

- оценивать качество работы практикантов, составлять производственную характеристику с отражением в ней выполнения программы практики, качества профессиональных знаний и умений, нестандартного, оригинального подхода к решению производственных вопросов, организаторских способностей.

## **5. КОНТРОЛЬ И ОЦЕНКА РЕЗУЛЬТАТОВ ОСВОЕНИЯ ПРОФЕССИОНАЛЬНОГО МОДУЛЯ**

**Контроль и оценка результатов освоения учебной дисциплины осуществляется преподавателем в процессе проведения практических занятий, тестирования, а также выполнения обучающимися индивидуальных заданий и промежуточной аттестацией. Методы контроля направлены на проверку обучающихся:**

 **– выполнять условия здания на творческом уровне с представлением собственной позиции;**

**– делать осознанный выбор способов действий из ранее известных;**

 **–осуществлять коррекцию (исправление) сделанных ошибок на новом уровне предлагаемых заданий;**

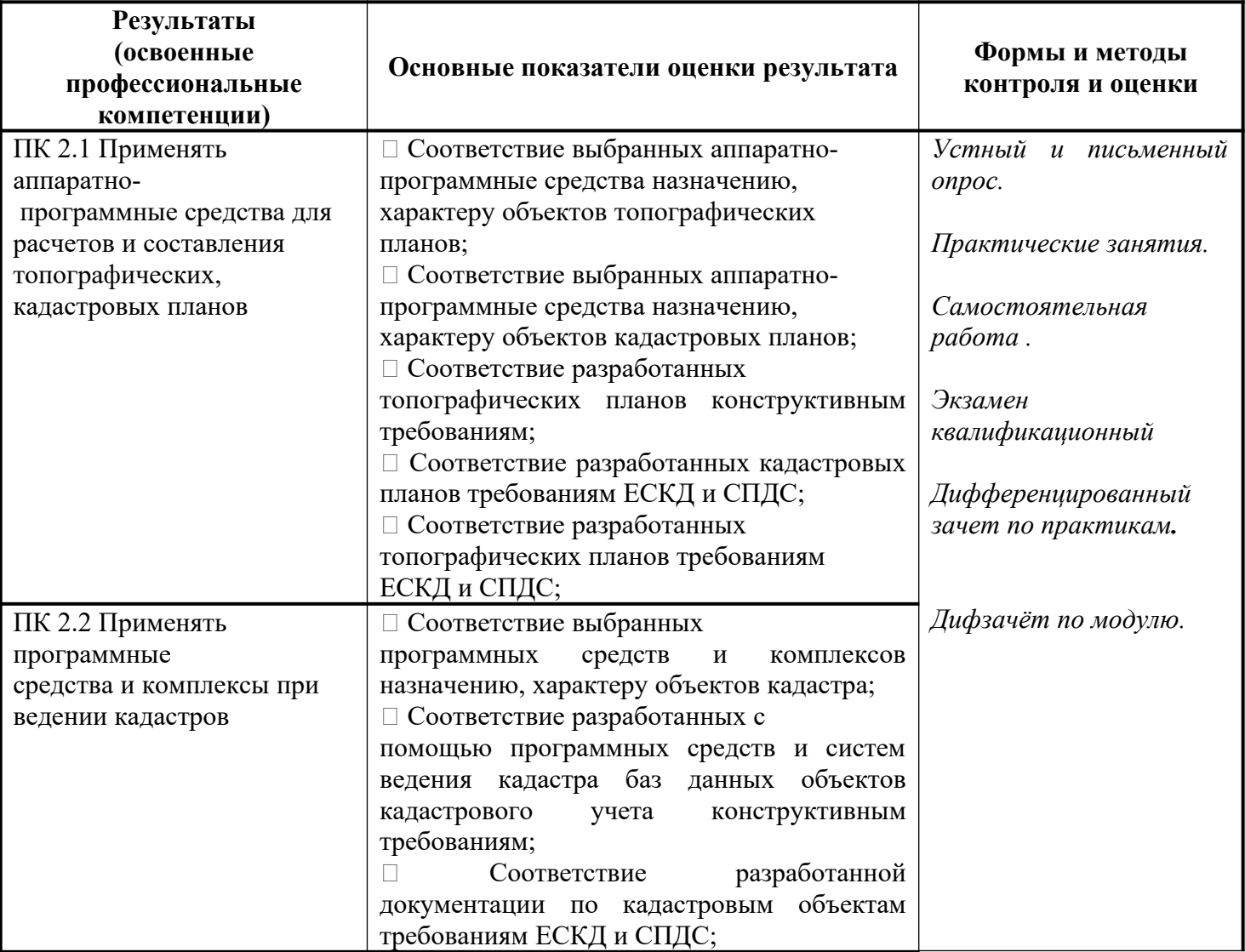

**– работать в группе и представлять как свою, так и позицию группы**

Формы и методы контроля и оценки результатов обучения должны позволять проверять у обучающихся не только сформированность профессиональных знаний, но и развитие общих профессиональных умений и навыков.

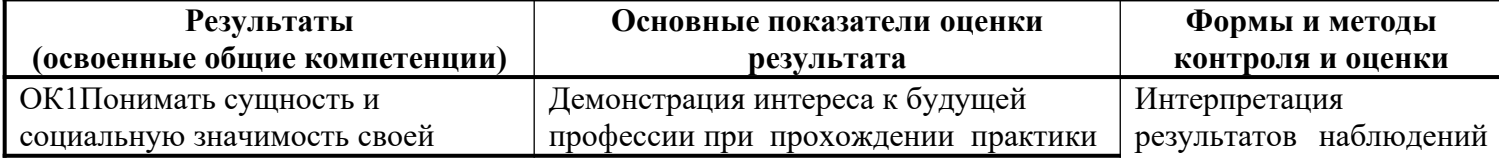

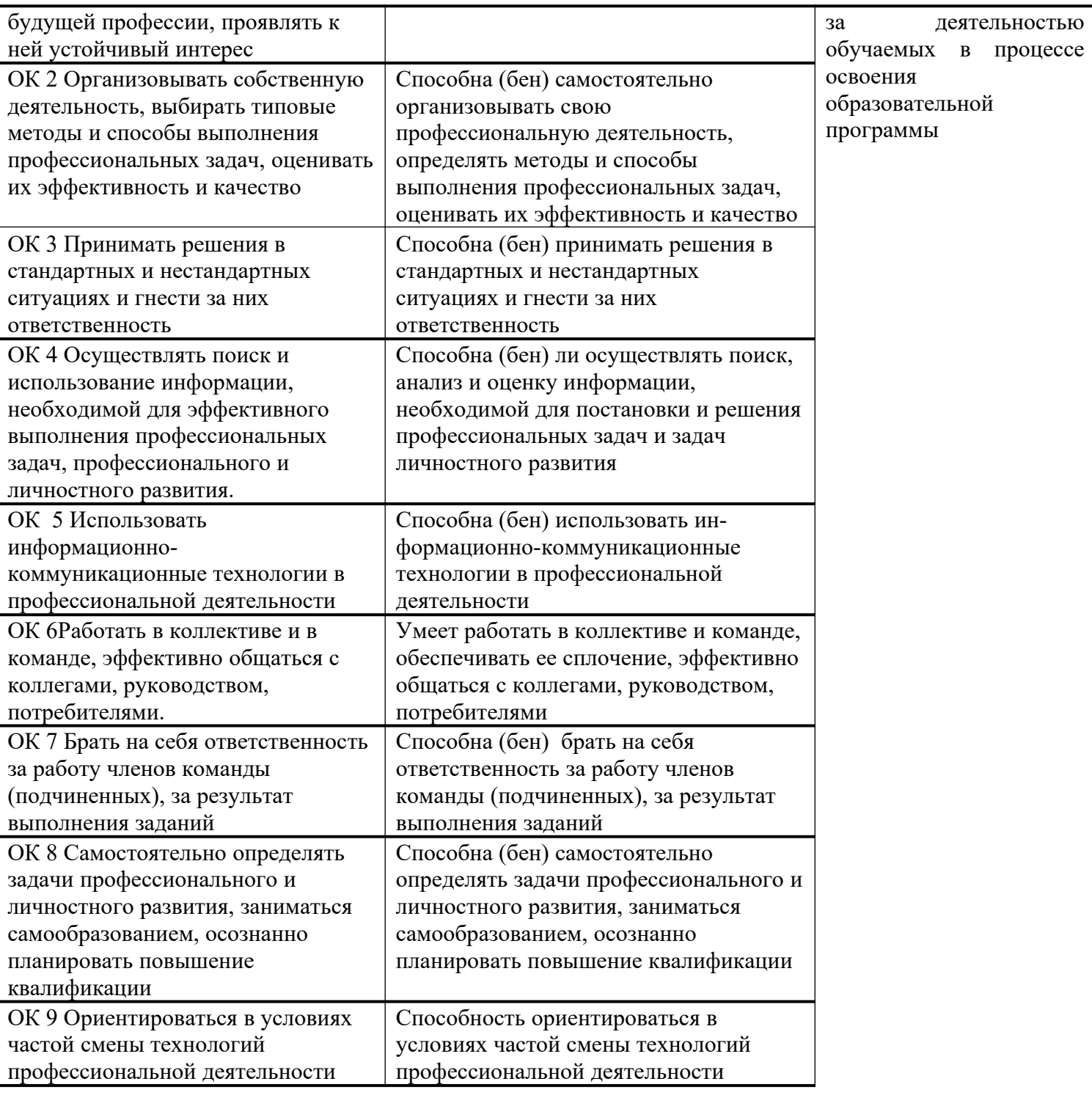